## **Inhaltsverzeichni s**

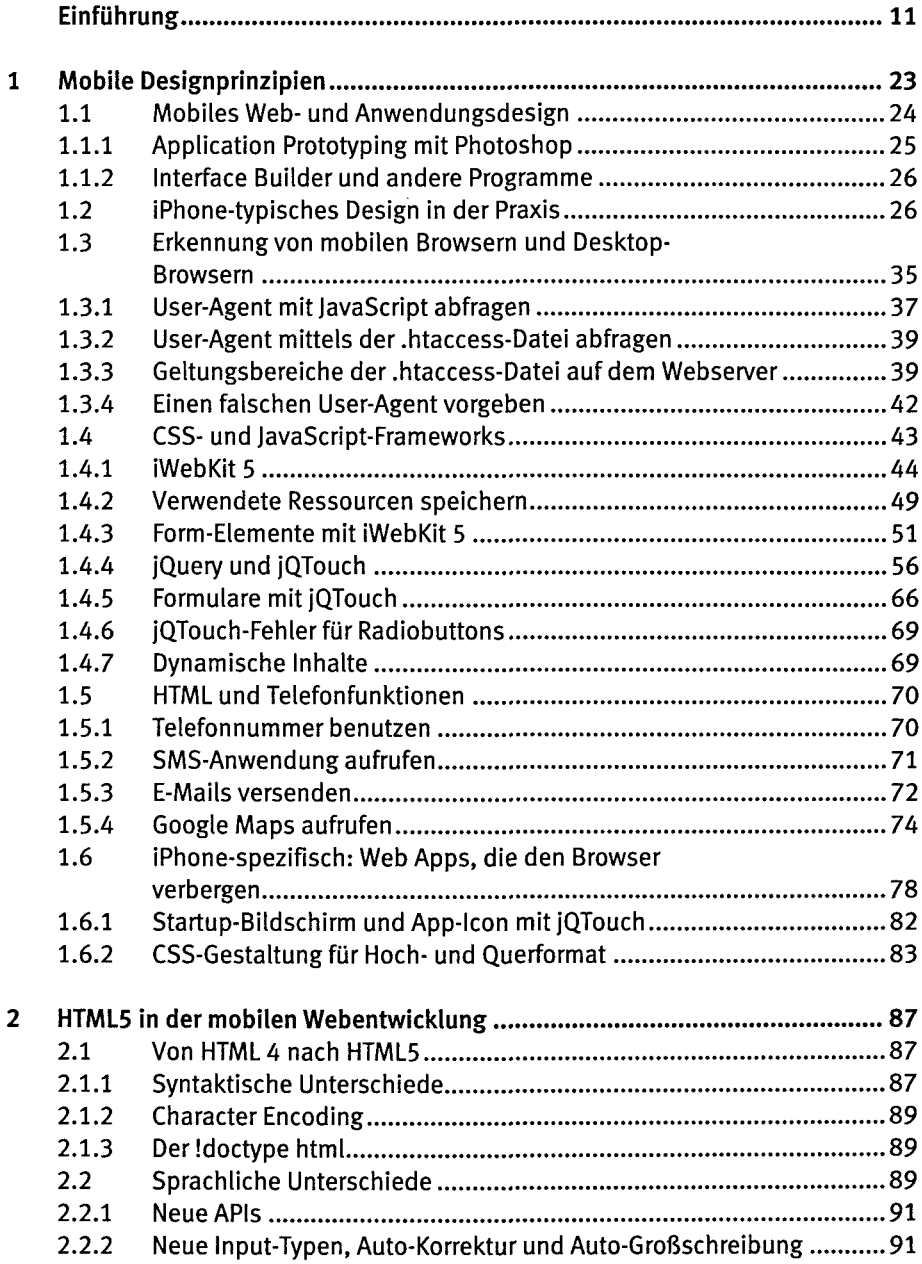

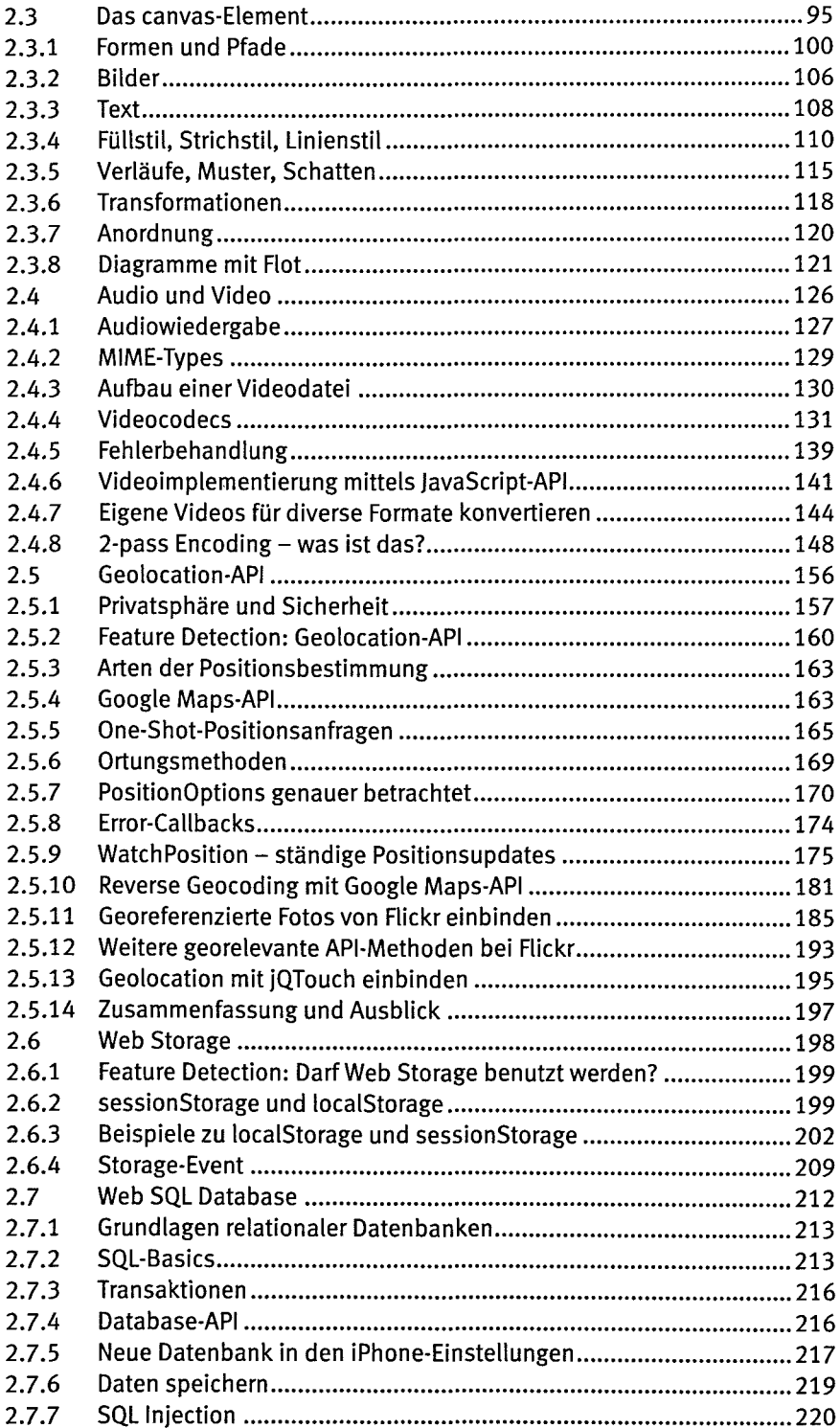

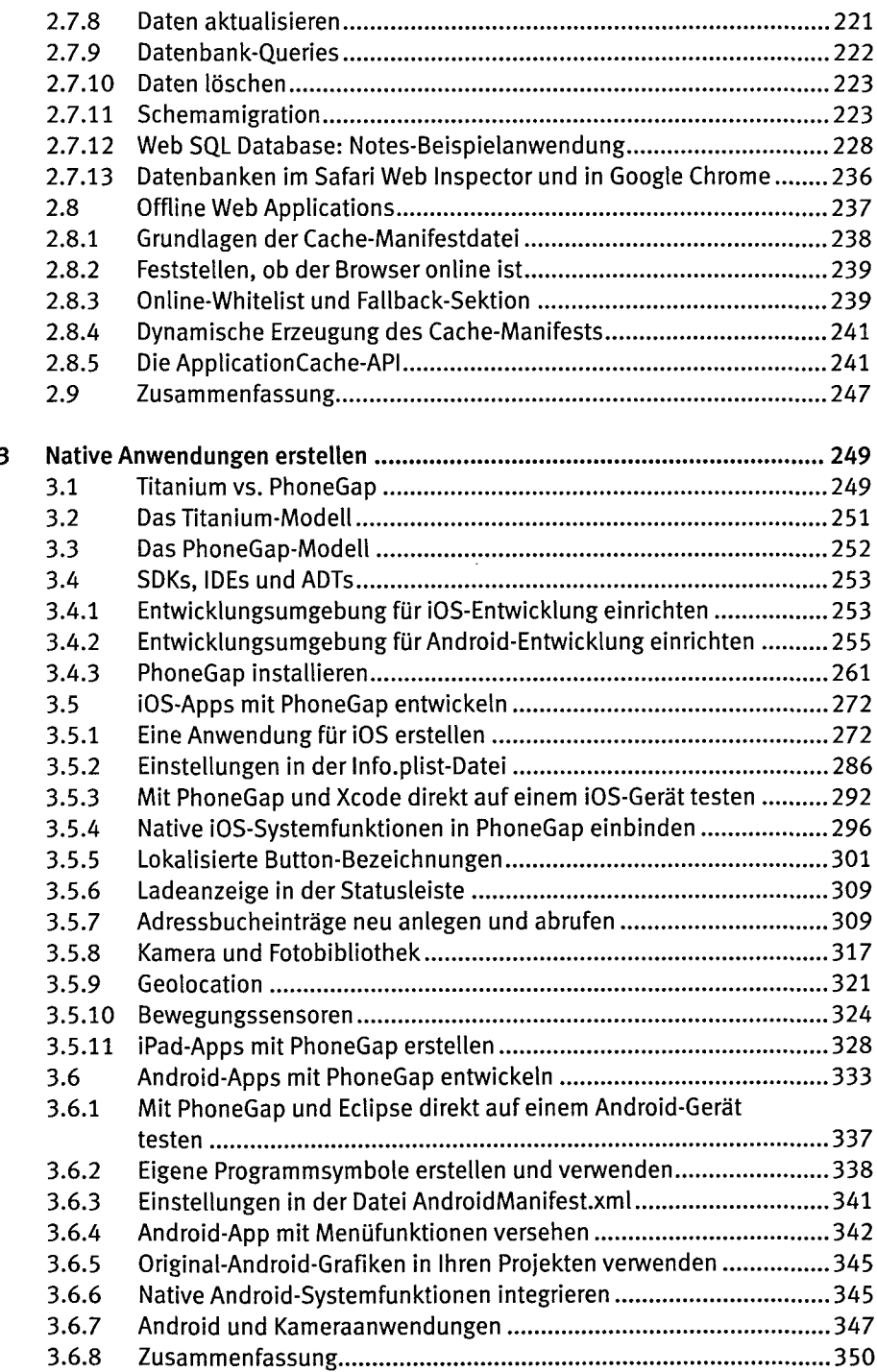

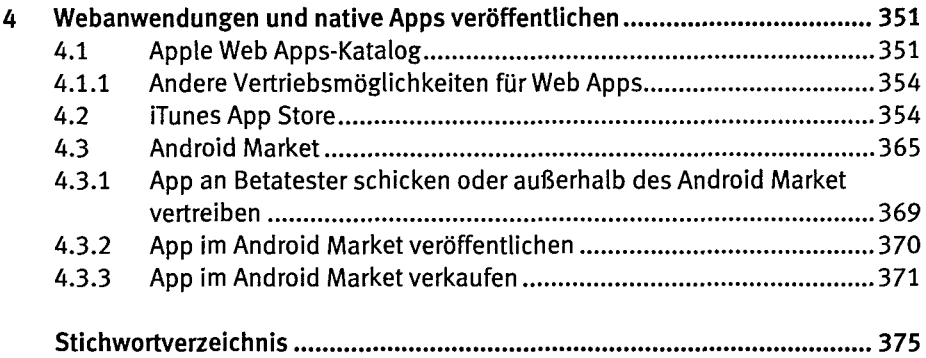